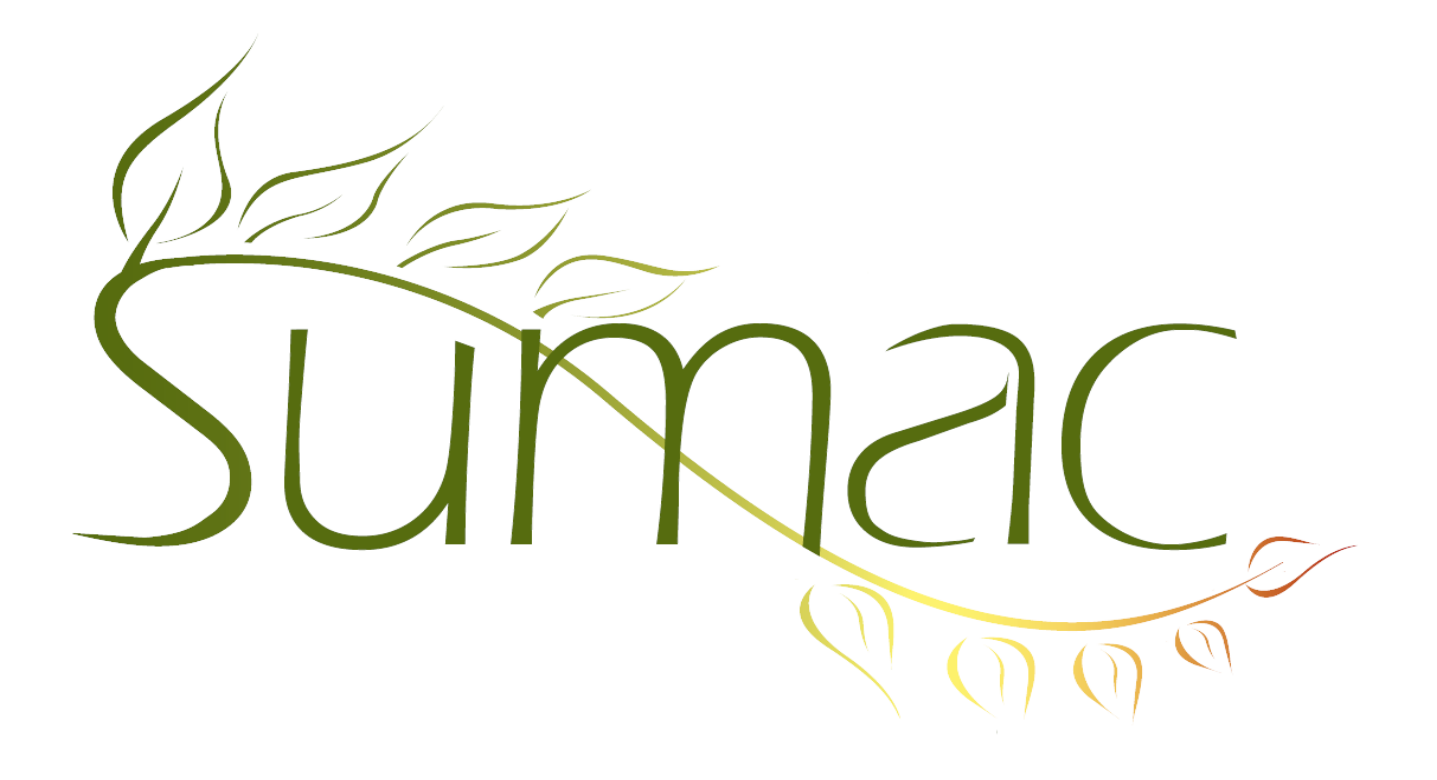

# **Version 3.5.4e Release Notes**

January 5, 2012

# **Contents**

Introduction  $-2$ Grow-Your-Own – 2 Import Workspace – 2 Membership – 2 Pledges – 2 Reminders – 2 Ticketing  $-2$ Web Integration  $-2$ 

# **Introduction**

This document describes features which were added to release 3.5.4d of Sumac to create release 3.5.4e.

# **Grow-Your-Own**

When you search for Grow-Your-Own records (your ticket sales), you can search for the checkbox fields.

# **Import Workspace**

a. There is a Count Columns button that shows how many records have a certain number of columns, and lets you navigate to them. This is helpful if a file may contain broken records that have been split into two or more pieces.

b. The window for correcting postal codes lets you show the country (by choosing a column that holds countries).

c. When you validate phone numbers, you have the option of pre-pending a plus sign to each one that is in error.

# **Membership**

In web-based membership renewals, you can specify that a member can only create the same type of membership as he/she has now, and should not be given a list of possible types of memberships to choose from.

# **Pledges**

Soft credits are taken into consideration in pledges. They appear in the window that shows donations related to a pledge, and also are added to the total received amounts that show in the pledge list window.

#### **Reminders**

A reminder created with an Action Plan presents a list of completion dates. You can now enter any date into the action plan, instead of just clicking to get today's date.

# **Ticketing**

Each ticketing link on your website can show a different group of events. This works by specifying, in the "Buy Tickets" link, which group of events are to be made available for purchase.

# **Web Integration**

All of Sumac's web-based integration components are greatly enhanced. They are more flexible in setting up their appearance and functionality. In addition, their basic appearance is updated to use rounded boxes instead of square corners.